C H A P T E R  $\circled{5}$ 

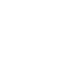

## **Hardware Reference**

## **Chapter Objectives**

This chapter is designed to function as a quick-reference tool for the following information:

- ❏ System specifications (dimensions and performance)
- ❏ Jumper and DIP switch settings
- ❏ I/O connections and specifications

## **OEMØ23-AT System Specifications**

Refer to the following table for OEMØ23-AT System Specifications.

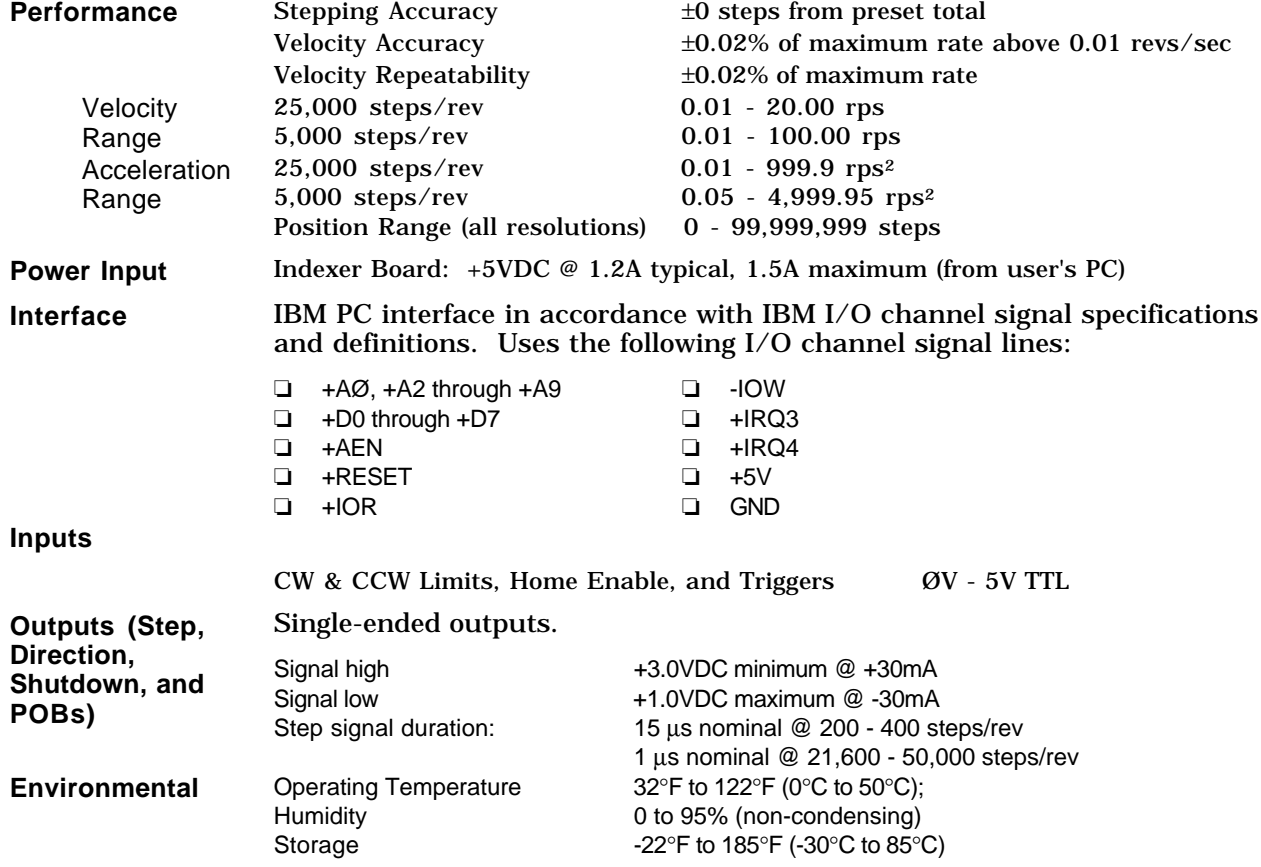

## **I/O Connections**

This section provides circuit drawings.

### **VM50 Connector Pinouts**

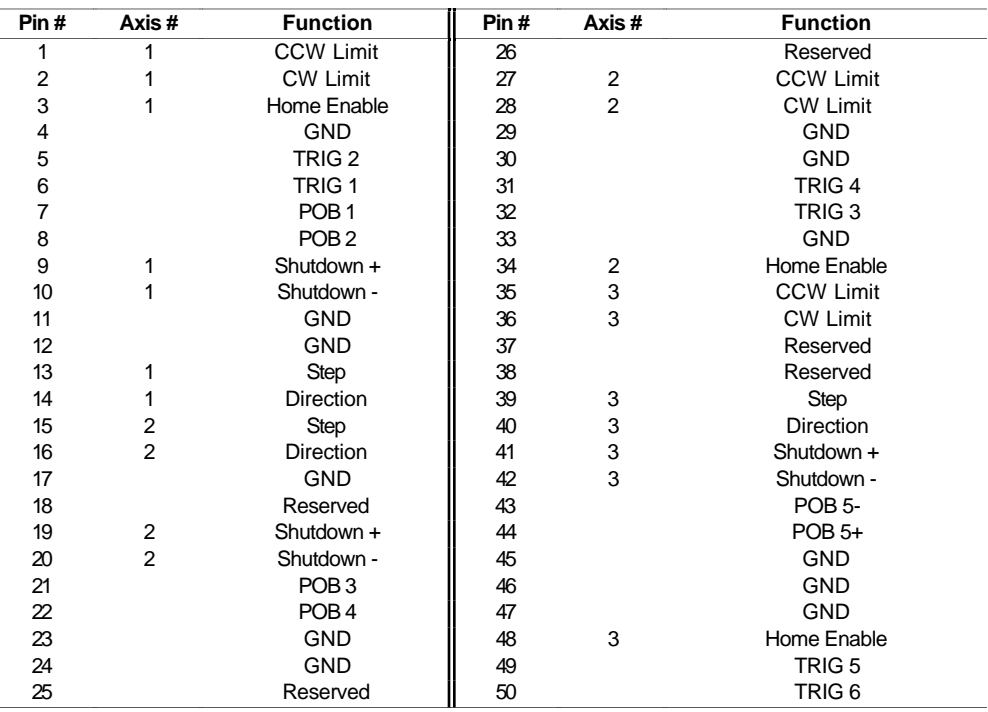

## **Auxiliary Connector: Typical Input Circuit**

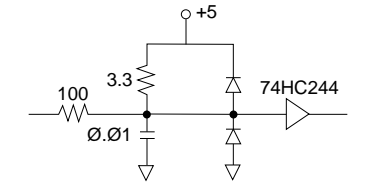

## **Auxiliary Connector: Typical Output Circuit**

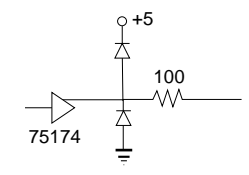

## **Jumper Settings**

The table below identifies the function and default settings for each jumper.

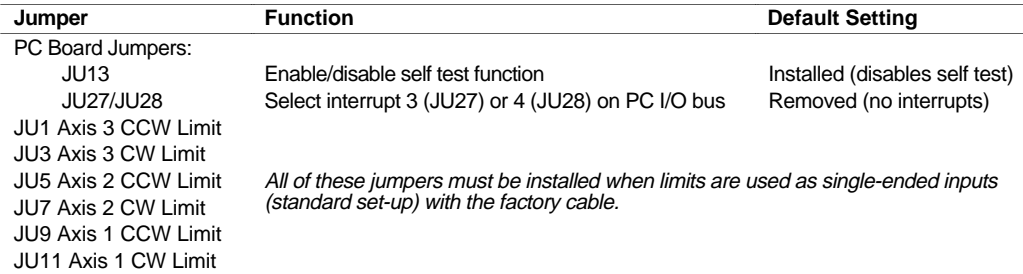

### **Changing Outputs from Single-Ended to Differential**

The OEMØ23-AT is shipped with its step and direction outputs configured as TTL-compatible, single-ended at the VM50. If differential is required, the signals may be connected by building a cable to add the required signals. Refer to the pinout for the main board.

#### **OEMØ23-AT Main Board Pinout (J1)**

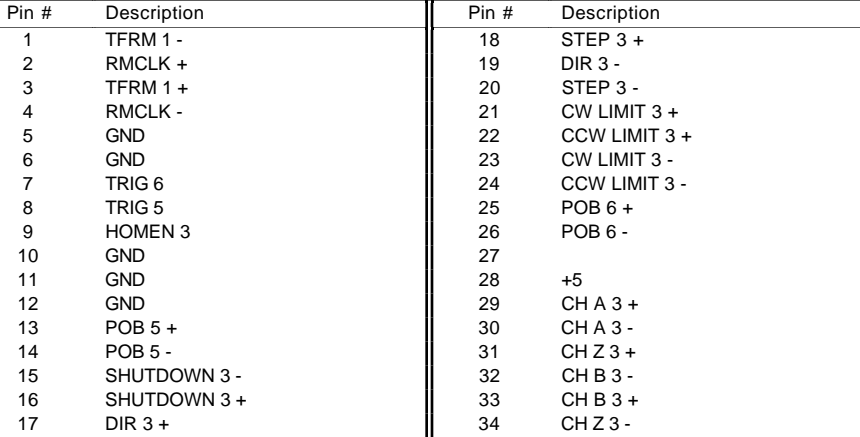

#### **OEMØ23-AT Main Board Pinout (J2)**

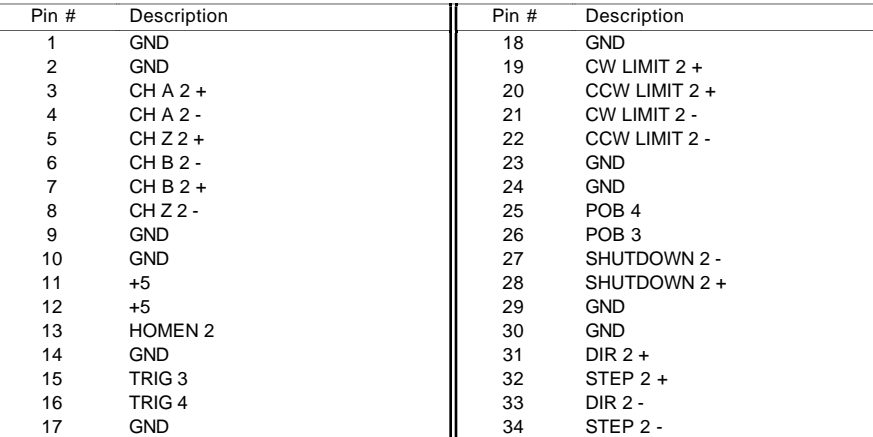

#### **OEMØ23-AT Main Board Pinout (J3)**

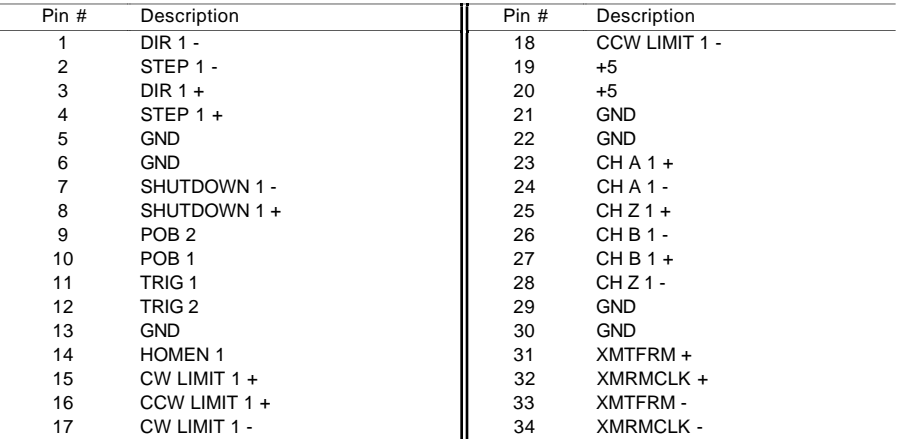

## **DIP Switch Settings: (Indexer Card Address 35)**

The address is set using the 8-position DIP switch located on the OEMØ23-AT indexer card. The DIP switches are *negative true* in that any switch in the position marked ON has a binary value of zero. Switches that are OFF have a non-zero binary value. The sum of the binary values of DIP switches 1 through 8 is the board's *base address*. The binary values assigned to each of the eight DIP switches are listed below.

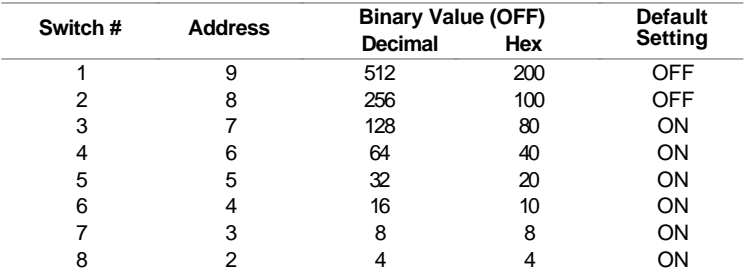

The OEMØ23-AT is shipped from the factory with switches 1 and 2 in the OFF position, all others are  $\overline{ON}$ . The board address is  $256 + 512 = 768$  (or  $100 + 200 =$ 300 hex). The OEMØ23-AT is configured to occupy I/O address locations 300 hex - 303 hex. The control and status registers are at the odd address location (301 hex), and data registers are at the even address location (3ØØ hex). Allowable address locations are highlighted below.

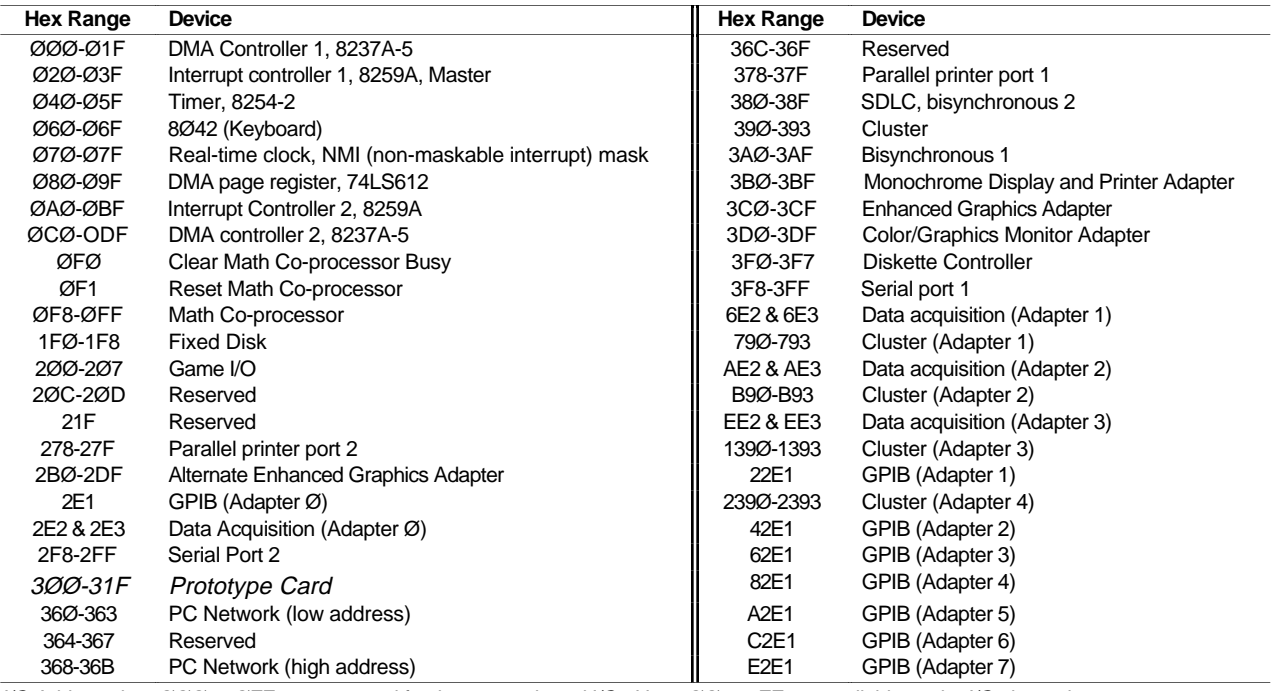

I/O Address, hex ØØØ to ØFF, are reserved for the system board I/O. Hex 1ØØ to 3FF are available on the I/O channel.

## **ØEM23-AT Dimensions**

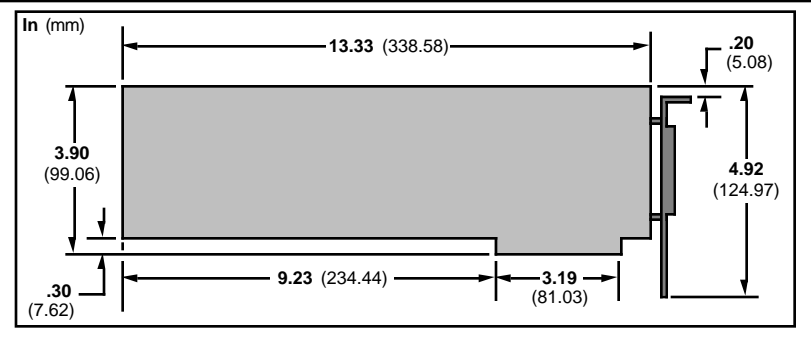

# C H A P T E R  $\circledast$

## **Troubleshooting**

### **Chapter Objective**

The information in this chapter is provided to help you to isolate and resolve system hardware and software problems.

### **Spare Parts List**

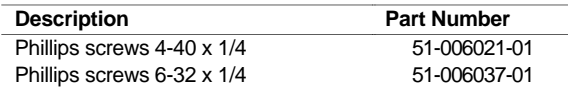

### **Troubleshooting**

This section discusses methods to identify, isolate, and resolve indexerrelated problems that may occur with your OEMØ23-AT Indexer.

### **Isolating Problems**

When your system does not function properly (or as you expect it to operate), the first thing to do is identify and isolate the problem.

Determine if the problem is mechanical, electrical, or software related. *Can you repeat or re-create the problem?* Do not make quick rationalizations about problems. Random events may appear to be related, but they are not necessarily contributing factors to your problem. Carefully investigate and decipher the events that occur before the subsequent system problem.

More than one problem may exist. Solve one problem at a time. Log (document) all testing and problem isolation procedures. Review and consult these notes. This will prevent duplication of testing efforts.

Isolate each system component and ensure that each component functions properly when it is run independently. Try removing system components and re-installing them component-by-component to detect the problem. If you have additional components available, use them to replace existing components in your system to identify the source of the problem.

#### **WARNING**

Remove power before disconnecting system components or changing wiring.

Once the problem isolated, take the necessary steps to resolve it (refer to the problem solutions below). If the problem persists, contact Parker Compumotor's Applications Department at (800) 358-9070.

## **Problems & Solutions**

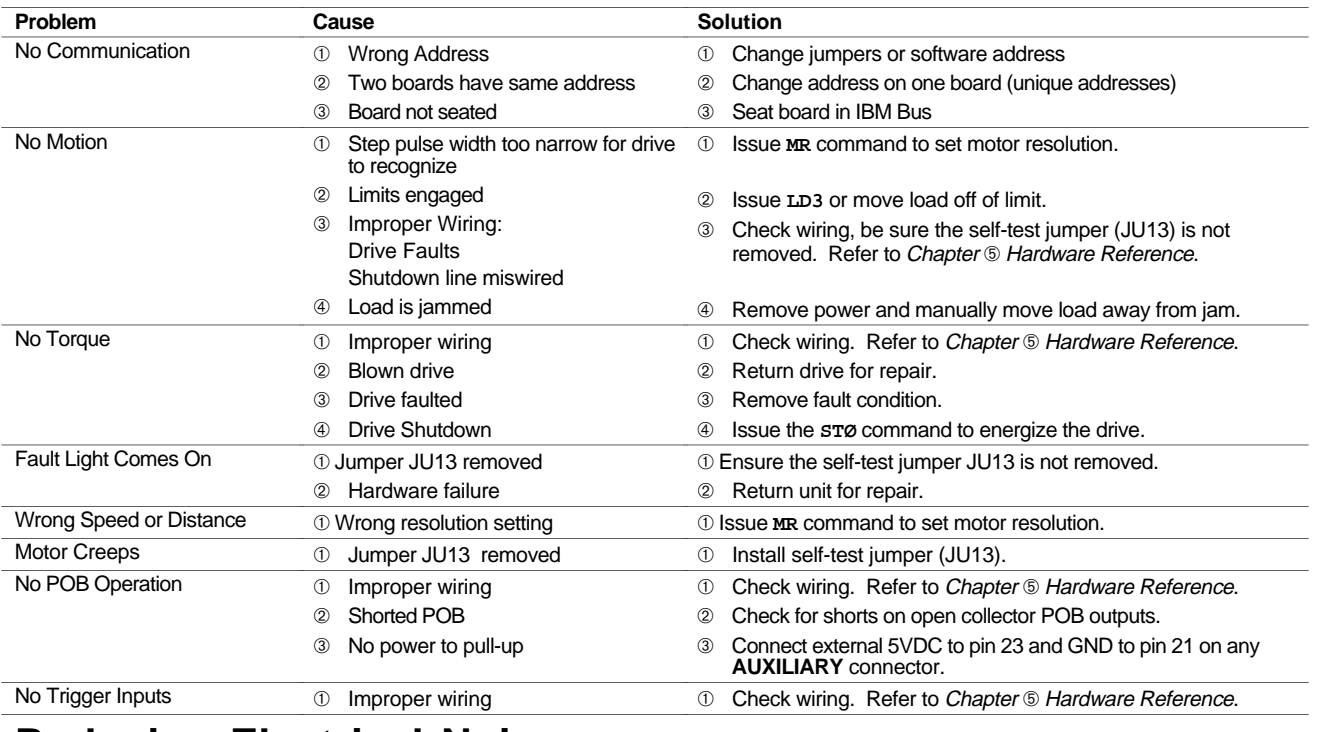

## **Reducing Electrical Noise**

→<br>
+ Helpful Hint: For more on identifying and suppressing electrical noise, refer to the Compumotor Programmable Motion Control Catalog.

If you operate the OEMØ23-AT in an environment in which there is an excessive amount of electrical noise, try to eliminate sources of possible noise interference. Potential sources of electrical noise include inductive devices such as solenoids, relays, motors, and motor starters when they are operated by a hard contact.

## **Returning The System**

→<br>
+ Helpful Hint: Use the following steps, to return the OEMØ23-AT for repairs or upgrades.

- ➀ Get the serial number and the model number of the defective unit, and a purchase order number to cover repair costs in the event the unit is determined by Parker Compumotor to be out of warranty.
- ➁ Before you ship the indexer to Parker Compumotor, have someone from your organization with a technical understanding of the OEMØ23-AT Indexer and its application include answers to the following questions:
	- What is the extent of the failure/reason for return?
	- How long did it operate?
	- How many units are still working?
	- How many units failed?
	- What was happening when the unit failed (i.e., installing the unit, cycling power, starting other equipment, etc.)?
	- How was the product configured (in detail)?
	- What, if any, cables were modified and how?
	- With what equipment is the unit interfaced?
	- What was the application?
	- What was the system sizing (speed, acceleration, duty cycle, inertia, torque, friction, etc.)?
	- What was the system environment (temperature, enclosure, spacing, unit orientation, contaminants, etc.)?
	- What upgrades, if any, are required (hardware, software, user guide)?
- ➂ Call Parker Compumotor for a Return Material Authorization (RMA) number. Returned products cannot be accepted without an RMA number. The phone number for Parker Compumotor Applications Department is (800) 358-9070.
- ➃ Ship the unit to: Parker Compumotor Corporation

5500 Business Park Drive, Suite D Rohnert Park, CA 94928 Attn.: RMA # xxxxxxx

## APPENDICES

## **Command Listing**

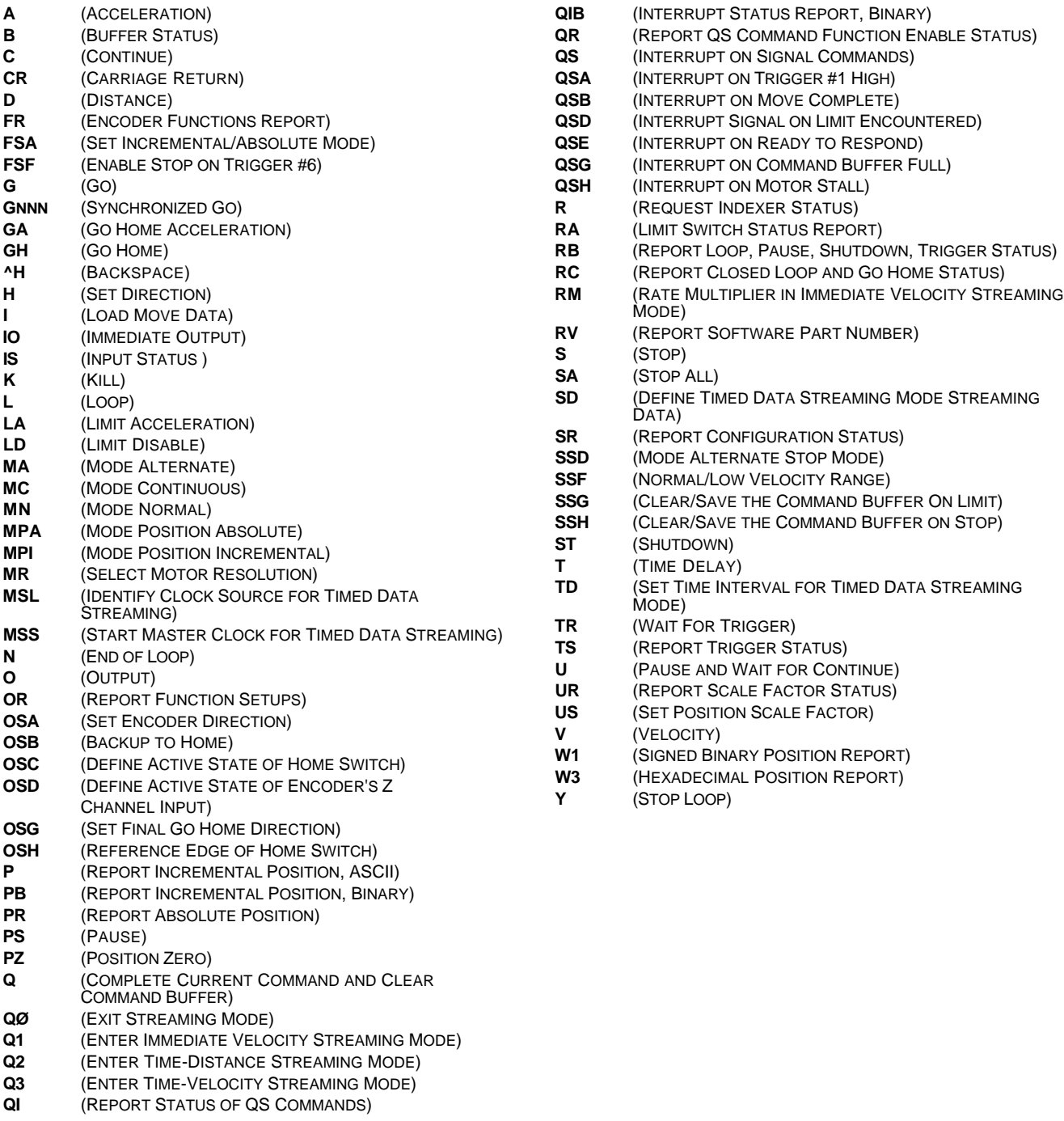

## I N D E X

Ļ

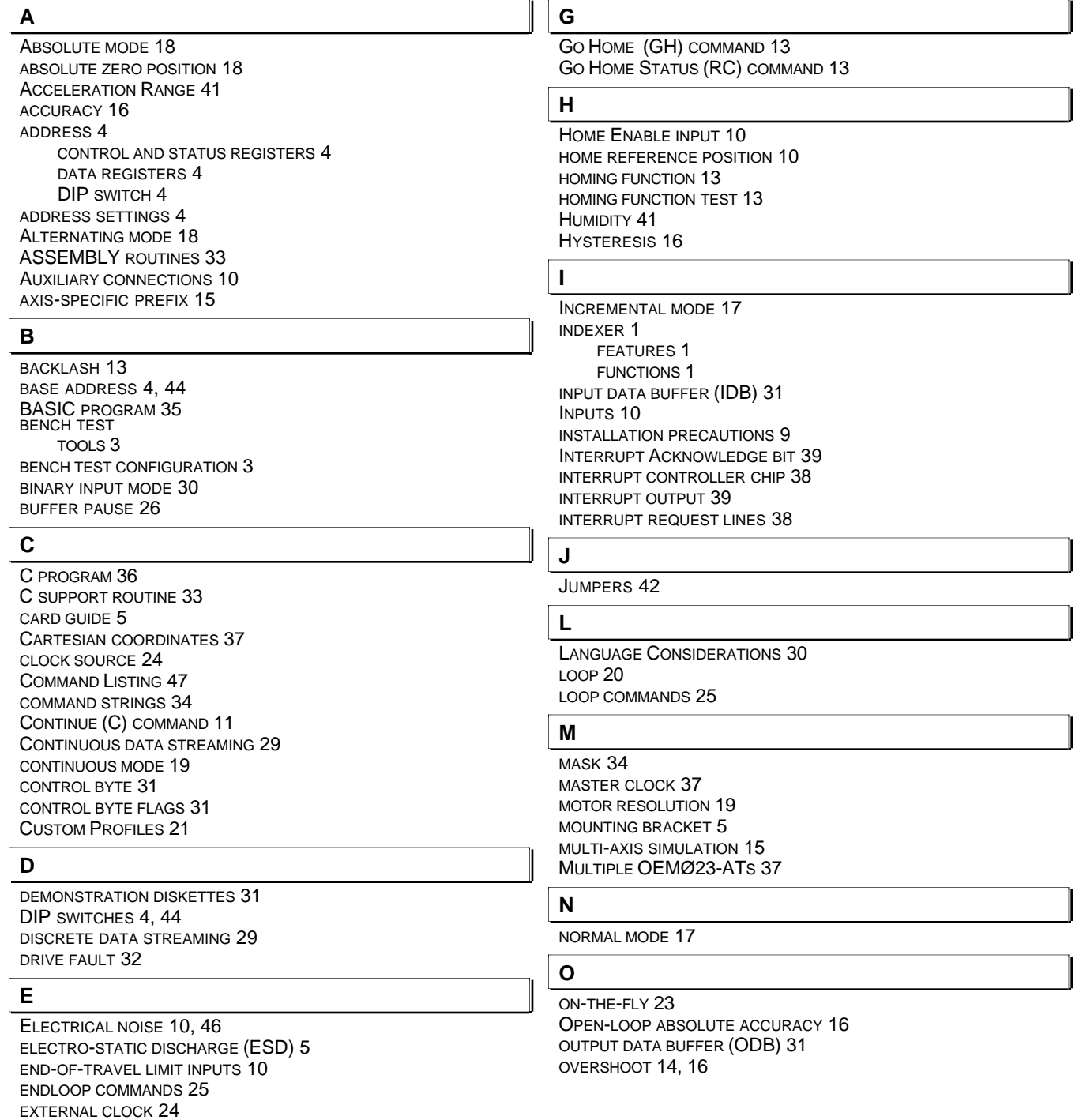

#### **P**

PASCAL PROGRAM 36 PASCAL SUPPORT ROUTINE 33 PCA CARD 5 PCA CARD GUIDE 5 POB DATA POINTS 26 POBS 20, 26 POLAR COORDINATES 38 POSITION REPORT 18 POSITION ZERO (PZ) COMMAND 18 POSITIONING MODES 17 ABSOLUTE PRESET 18 ALTERNATING MODE 18 CONTINUOUS MODE 18 INCREMENTAL 17 NORMAL 17 POWER INPUT 41 PROGRAM CONTROL FEATURES 20 PROGRAM EXAMPLES 35 PROGRAMMABLE OUTPUT BITS 10, 13 PROGRAMMING 30, 33 PYTHAGOREAN THEOREM 37

#### **Q**

QUICK BASIC SUPPORT ROUTINE 33

#### **R**

READING CHARACTERS 35 RECEIVING A CHARACTER 32 REGISTER 31 RELATED PUBLICATIONS IV REPAIRS 46 REPEATABILITY 16, 19 RESETTING THE OEMØ23-AT 35 RESONANCE 15 RESPONSE STRINGS 34 RETURN MATERIAL AUTHORIZATION (RMA) NUMBER 46 RETURNING THE SYSTEM 46 RINGING 16

#### **S**

SELF TEST FUNCTION 4 JUMPER JU13 4 SENDING A CHARACTER 32 SETTLING TIME 16 SHIP KIT 3 SINGLE-AXIS OPERATION 15 SPECIAL DATA POINTS 24 SPECIFICATIONS 41 STATUS BYTE 31, 34 STATUS BYTE FLAGS 32 STEPPING ACCURACY 41 STREAMING DATA 24 SUPPORT DISK 33 ASSEMBLY ROUTINES 33 SUPPORT DISK FILE STRUCTURES 33 SYSTEM TEST 7

#### **T**

TEMPERATURE 41 TERMINAL EMULATION 11, 17 TIME-DISTANCE STREAMING MODE 23, 27 TIME-VELOCITY STREAMING MODE 23 TIMED DATA STREAMING MODE 27 RESTRICTIONS 27 TRIGGER INPUTS 10, 11 TRIGGERS 26 TROUBLESHOOTING 45

#### **U**

UNI-DIRECTIONAL REPEATABILITY 16 UPDATE INTERVAL 23 UTILITY COMMANDS 11

#### **V**

VELOCITY ACCURACY 41 VELOCITY RANGE 41 VELOCITY REPEATABILITY 41 VELOCITY STREAMING MODES 21 IMMEDIATE VELOCITY STREAMING 21 TIME-VELOCITY STREAMING MODE 28 TIMED DATA STREAMING 23 VM50 5, 7 CONNECTOR PIN ASSIGNMENTS 10

#### **W**

WATCHDOG TIMER 32 WRITING CHARACTERS 35

#### **X**

X LANGUAGE COMMANDS 17, 31 X-Y POSITIONING SYSTEM 37